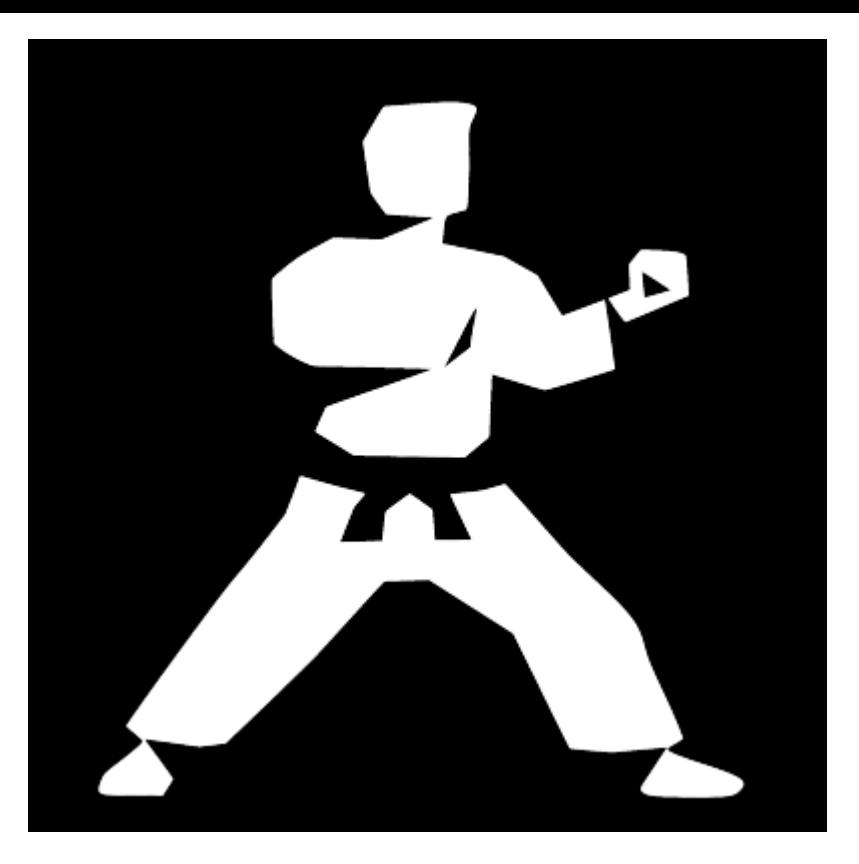

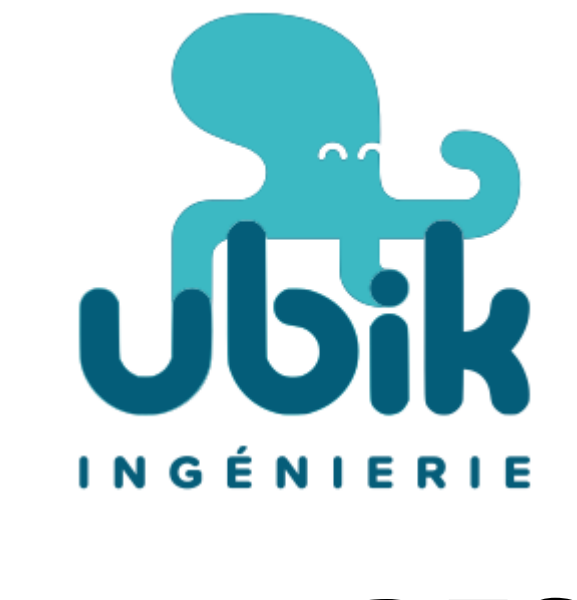

## Karate REST

Tests de non régression d'API REST Geoffrey, le 18 juin 2019

#### Sommaire

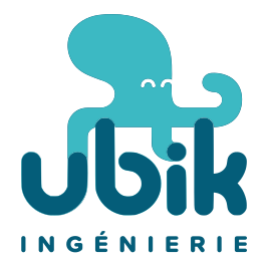

- Tests de non régression
- Pourquoi ?
- Stack technique
- Fonctionnalités
- Démo
- Questions / Réponses

## Qu'est-ce qu'un test de non régression ?

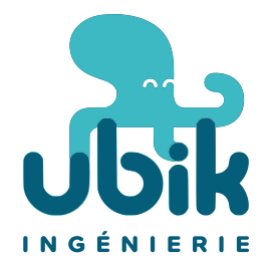

Test automatisé qui permet de tester une fonctionnalité afin de vérifier qu'elle soit toujours opérationnelle.

Cela permet de détecter les régressions plus rapidement et de les corriger.

#### Pourquoi Karate ?

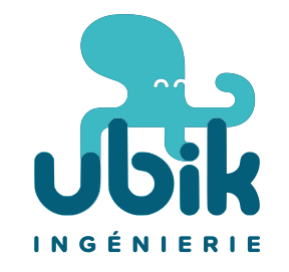

- Test de non régression d'API REST basé sur Cucumber et Gherkin
- Pas besoin de client lourd (contrairement à Postman)
- Conçu pour les tests d'API
- Tests des résultats avec des syntaxes Javascript
- Open source / gratuit

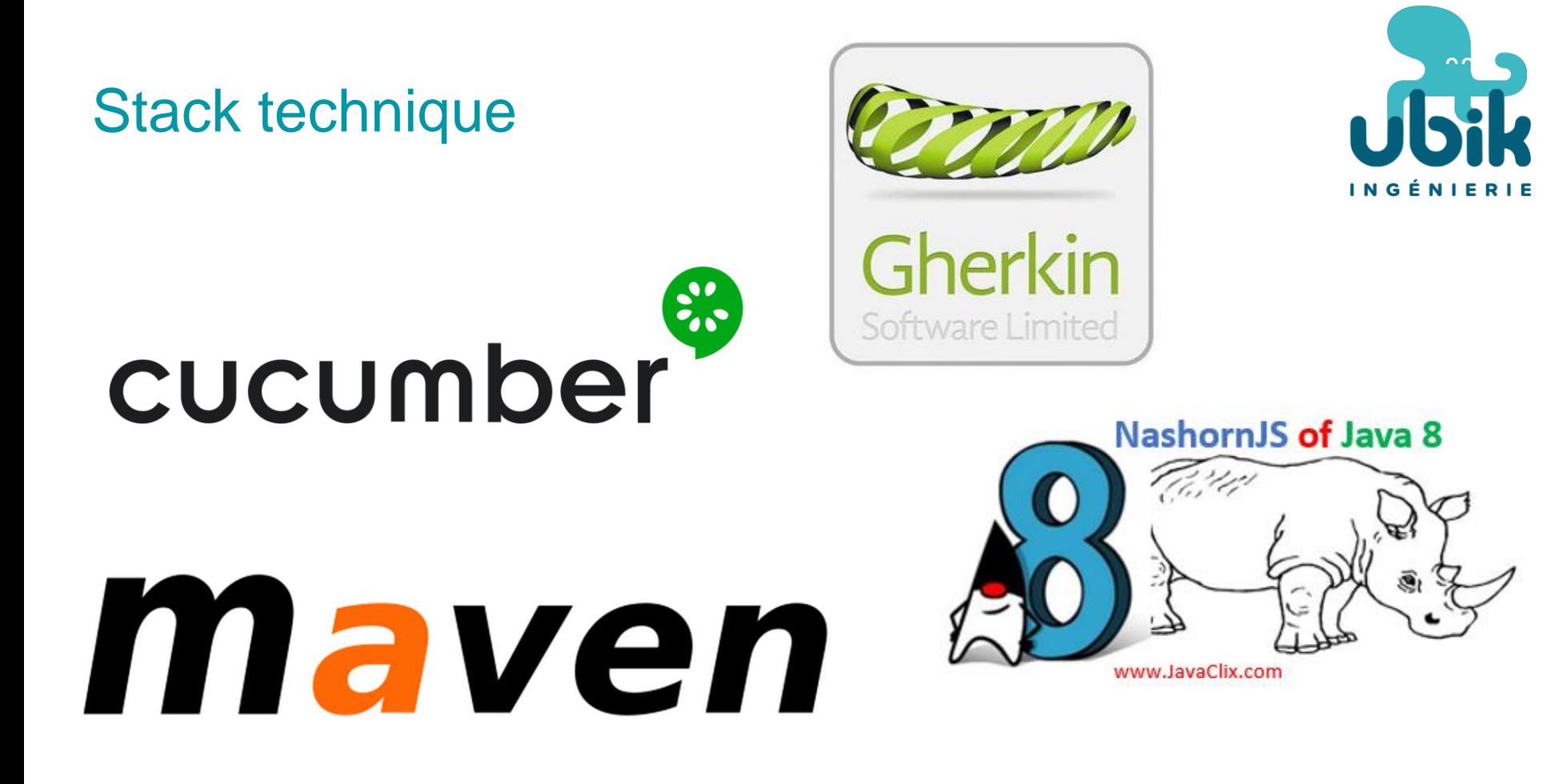

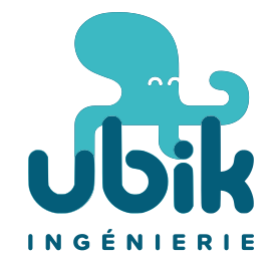

#### Comment écrire un test avec Gherkin ?

# Prérequis  $*$  ...  $#$  Entrants : Given ... And ... # Actions : When ... And  $\ldots$ # Vérifications : Then  $\dots$ And ...

## Karate prédéfinit des étapes pour la manipulation d'API rest

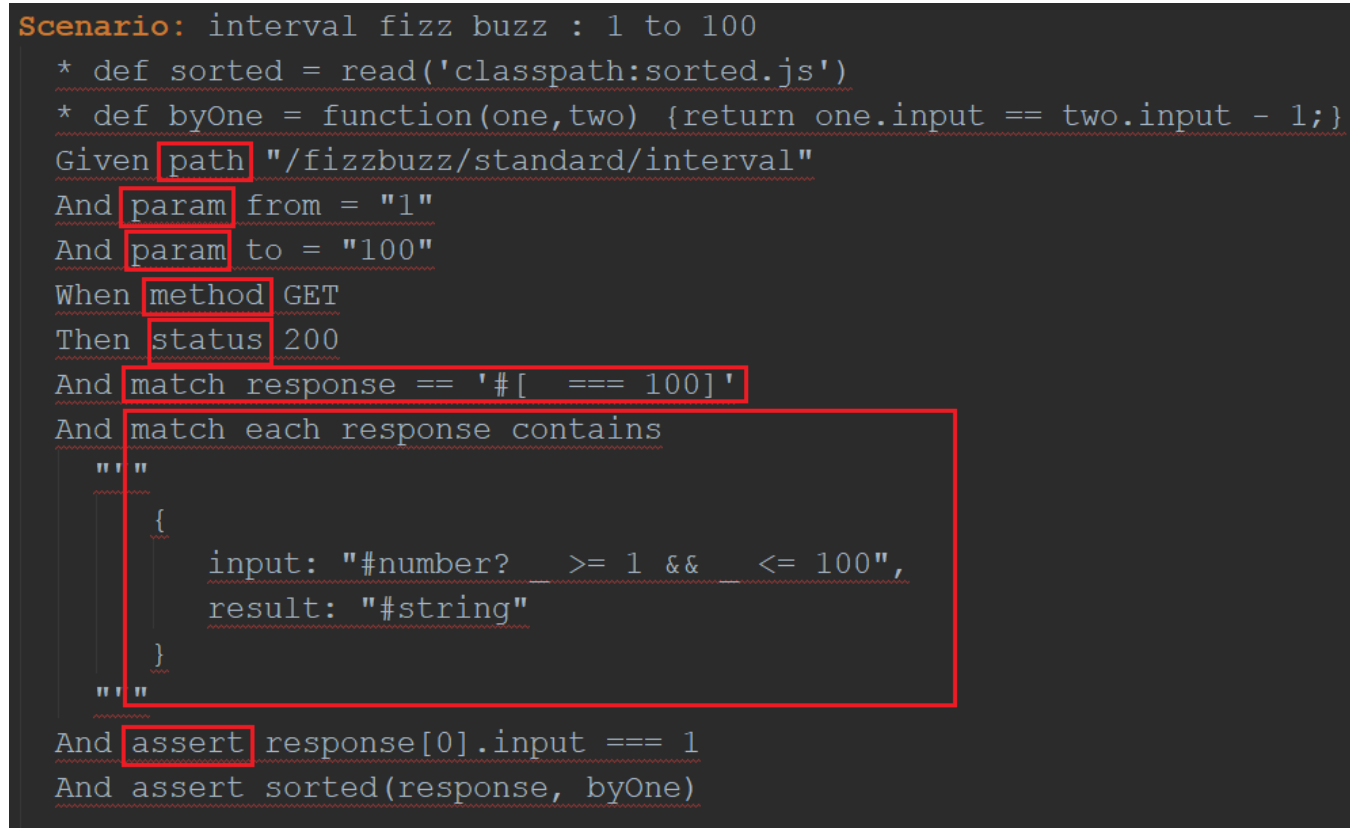

**INGÉNIERIE** 

Pas besoin de définir d'étapes avec cucumber

## Comment lancer karate ?

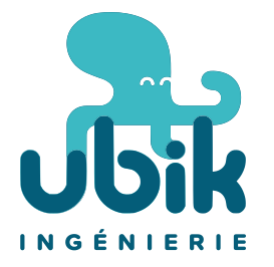

#### Via maven (ou Gradle) :

#### > mvn test -Dparam1=value1 -Dparam2=value2

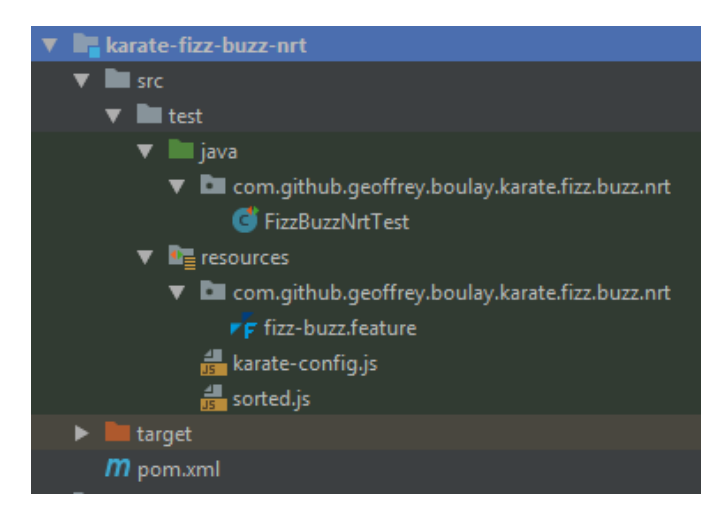

#### <dependency>

<groupId>com.intuit.karate</groupId> <artifactId>karate-apache</artifactId> <version>0.8.0</version> <scope>test</scope> </dependency> <dependency> <groupId>com.intuit.karate</groupId> <artifactId>karate-junit4</artifactId> <version>0.8.0</version> <scope>test</scope>  $\langle$ /dependency>

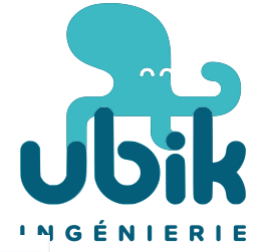

#### Résultats des tests

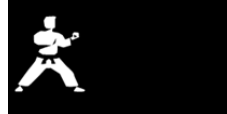

**Test Suite Navigation** 

# of failed tests: 0/85<br>(0.00%)

# of skipped tests: 0/85<br>(0.00%)

# of passed tests: 85/85<br>(100.00%)

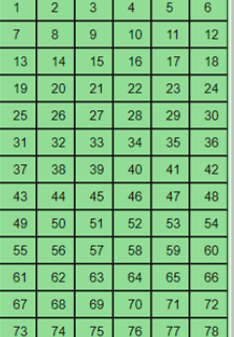

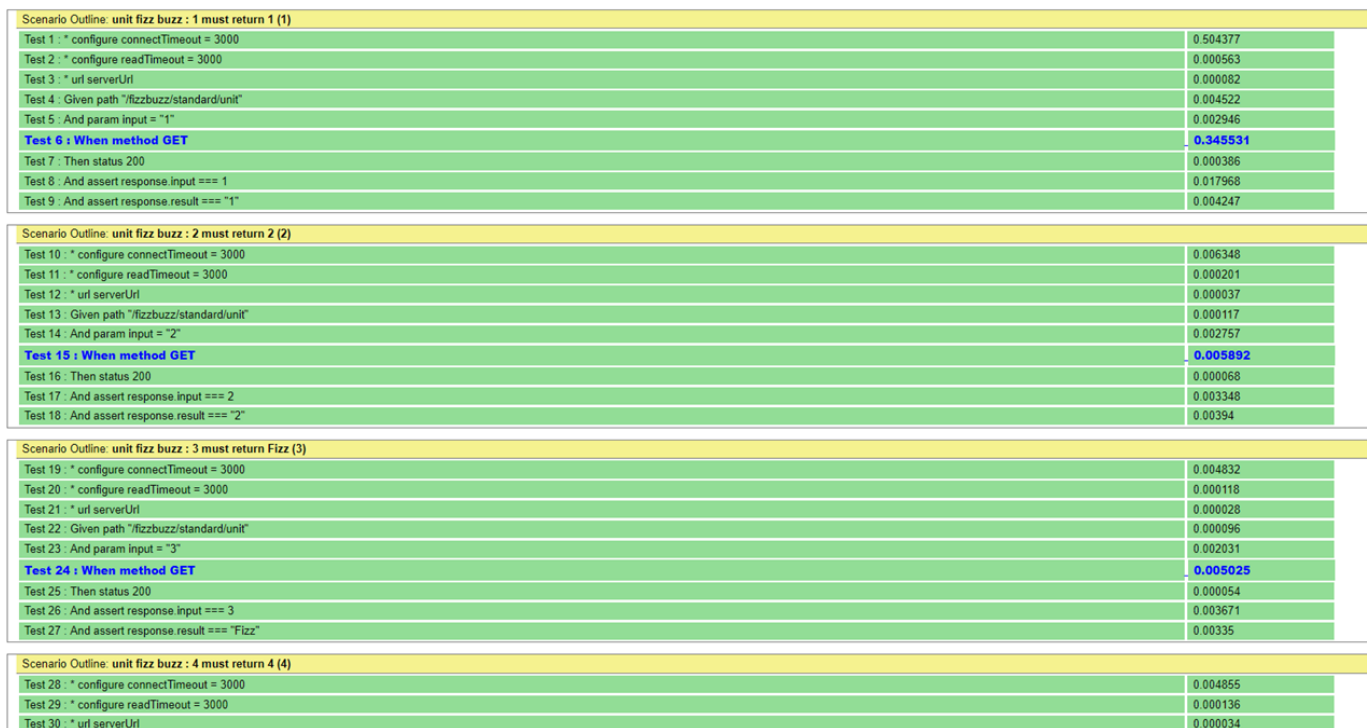

## Comment factoriser des tests avec Karate

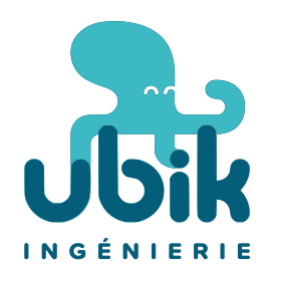

#### En utilisant la fonctionnalité

Scenario Outline de Cucumber

1 test par exemple

Scenario Outline: unit fizz buzz : <Case> Given path "/fizzbuzz/standard/unit" And param input =  $"$ <Input>" When method GET Then status 200 And assert response.input === <Input> And assert response.result === "<Result>"

#### Examples:

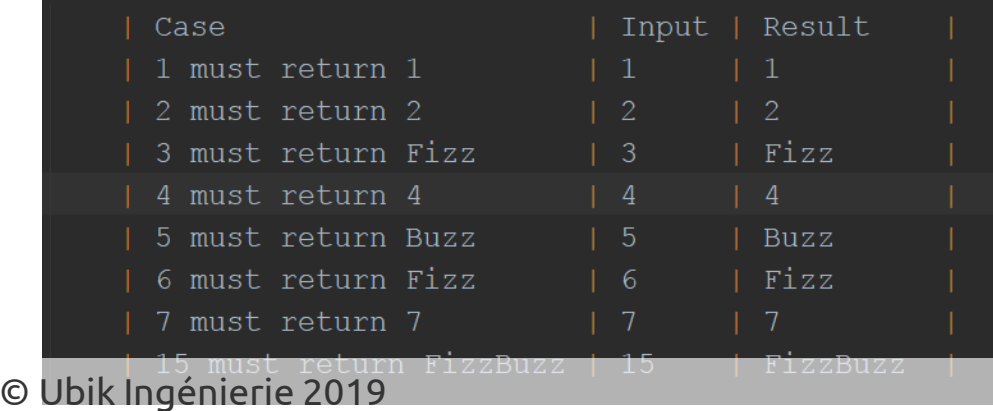

#### Personnalisation de tests en Javascript

\* def sorted = read('classpath:sorted.js')

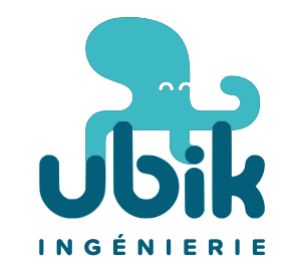

And assert sorted (response, byOne)

```
function (array, comparator) {
var result = true:for (var i = 1; i < array. length && result; i++) {
   if(! comparator(array[i - 1], array[i])) {
      result = false;return result;
```
### Limitations / Difficultés

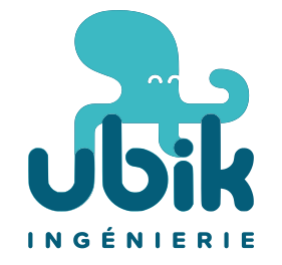

- Parfois complexes (espaces remplacés par des + dans les paramètres par exemple)
- Quand un test est compliqué, il devient moins lisible
- Nous ne sommes pas arrivés à utiliser les syntaxes Javascript ES6
- Besoin d'une JVM et de maven (ou gradle)

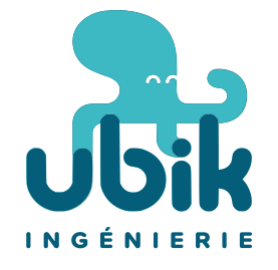

#### Liens

- Github :<https://github.com/intuit/karate>
- Documentation de karaté : <https://intuit.github.io/karate/>
- Karaté sur stackoverflow :

<https://stackoverflow.com/questions/tagged/karate>

- Documentation de cucumber :<https://cucumber.io/docs>
- Démo :<https://github.com/GeoffreyBoulay/KarateFizzBuzz>
- Fizz Buzz : [https://en.wikipedia.org/wiki/Fizz\\_buzz](https://en.wikipedia.org/wiki/Fizz_buzz)

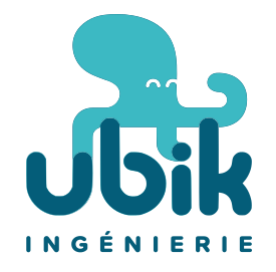

# Démo sur Github

#### Résumé

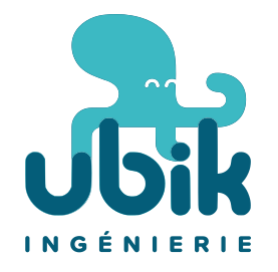

- Test de non régression d'API REST
- Tests des résultats avec des syntaxes Javascript
- Personnalisable
- Lisible et réutilisable par les non-développeurs